#### Lecture 16: Inheritance

CS 51G Spring 2018 Kim Bruce

#### Announcements

- Lab for next few Fridays will be moved upstairs in Edmunds 219
	- I will be covering Java lab as well as Grace at same time!
- Homework:
	- 10.8.1
	- 10.8.3

## Test Programs

- One on Friday in lab
	- Must turn in by 4 p.m.
- Two others available by one week from today
	- maybe earlier
- No coverage of GUI components
	- Dragging and interacting w/objects
	- Designing classes
	- Animations

# Responding to Key Presses

- Can tell application to pay attention to key presses.
	- onKeyPressDo{keyEvt: KeyEvent -> // do something }
- Can ask KeyEvent for code of key:
	- http://www.cs.pomona.edu/classes/cs051G/demos/KeyDemo/KeyDemo.grace
- How can you control frog with arrow keys?
	- http://www.cs.pomona.edu/classes/cs051G/demos/MoveBoxWKey/MoveBoxWKey.grace

## Mysteries of Objectdraw

- Where did canvas come from?
	- Why do we have to pass it to some classes and not others?
- What about startGraphics, append, prepend?
	- Why is there no receiver? Where are they defined?
- What about onMousePressed, etc.?
	- Why are they special?

### Similar Things

- What is a strobe light?
	- a light that flashes extra behavior
- What is a poisonous snake?
	- A snake whose bite is poisonous new effect of behavior
- What is a text book?
	- Book with extra features problems
	- … and a ridiculous price!

#### Inheritance & Similarity

• Creating GraphicApplications:

def fallingLeaves: GraphicApplication = object { inherit graphicApplicationSize (500 @ 500)

- All have similar behavior except what we specify.
	- E.g. how it draws display and reacts to mouse actions
- falling Leaves is subobject of graphicApplication

### Compare

#### • Falling leaves and falling ball from pong

- What do they have in common
	- Start at top of window and fall
	- Fall at constant speed
	- Disappear at bottom of screen
- What is different?
	- Appearance
	- Rate they fall
	- What creates them

# Creating Falling Objects

- Create FallingObject that has all the common characteristics
	- http://www.cs.pomona.edu/classes/cs051G/demos/FallingObjects/FallingObject.grace
	- Constructor takes parameters to decide
		- where it should fall to
		- speed it falls

#### Classes

- FallingObject
	- has instance var theObject:Graphic2D and start method
- FallingLeaf
	- inherit fallingObjectAt... (so gets start method!)
	- Initializes theObject
- Hail
	- inherit fallingObjectAt... (so gets start method!)
	- Initializes theObject

#### Inheritance Example

• Anything that inherits fallingObject need only initialize theObject with Graphic2D

#### More Example

#### • FallingObjectsWithTomatoes?

- http://www.cs.pomona.edu/classes/cs051G/demos/FallingObjectsWithTomatoes/FallingObjectsWithTomatoes.grace
- Differing behavior when hit the ground
- Define method hitBottom to specify behavior after fall.
- FallingObject is "abstract classes"
	- Only defined to inherit from!

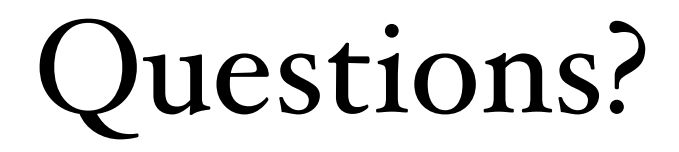